## Horários, paradas e mapa da linha de ônibus 016 SANTA CRUZ

# RO16 SANTA CRUZ Rodoviária

A linha de ônibus 016 SANTA CRUZ | (Rodoviária) tem 2 itinerários.

(1) Rodoviária: 08:30 - 13:30(2) Santa Cruz: 09:00 - 14:00

Use o aplicativo do Moovit para encontrar a estação de ônibus da linha 016 SANTA CRUZ mais perto de você e descubra quando chegará a próxima linha de ônibus 016 SANTA CRUZ.

### **Sentido: Rodoviária**

2 pontos [VER OS HORÁRIOS DA LINHA](https://moovitapp.com/sorocaba_e_regi%C3%A3o-3320/lines/016_SANTA_CRUZ/2442581/3680064/pt-br?ref=2&poiType=line&customerId=4908&af_sub8=%2Findex%2Fpt-br%2Fline-pdf-Sorocaba_e_Regi%25C3%25A3o-3320-1320554-2442581&utm_source=line_pdf&utm_medium=organic&utm_term=Rodovi%C3%A1ria)

Santa Cruz

Terminal Rodoviário De Boituva

**Horários da linha de ônibus 016 SANTA CRUZ** Tabela de horários sentido Rodoviária

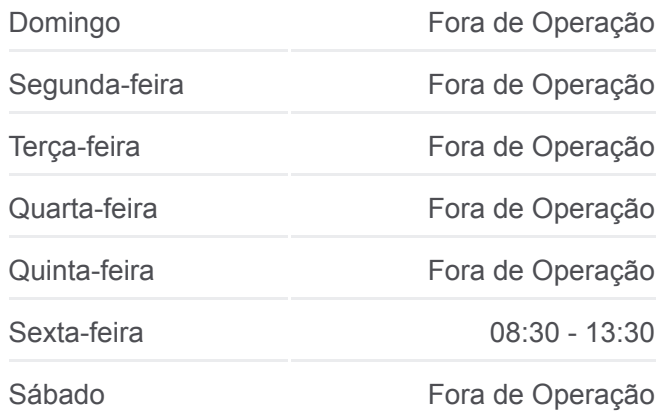

**Informações da linha de ônibus 016 SANTA CRUZ Sentido:** Rodoviária **Paradas:** 2 **Duração da viagem:** 7 min **Resumo da linha:**

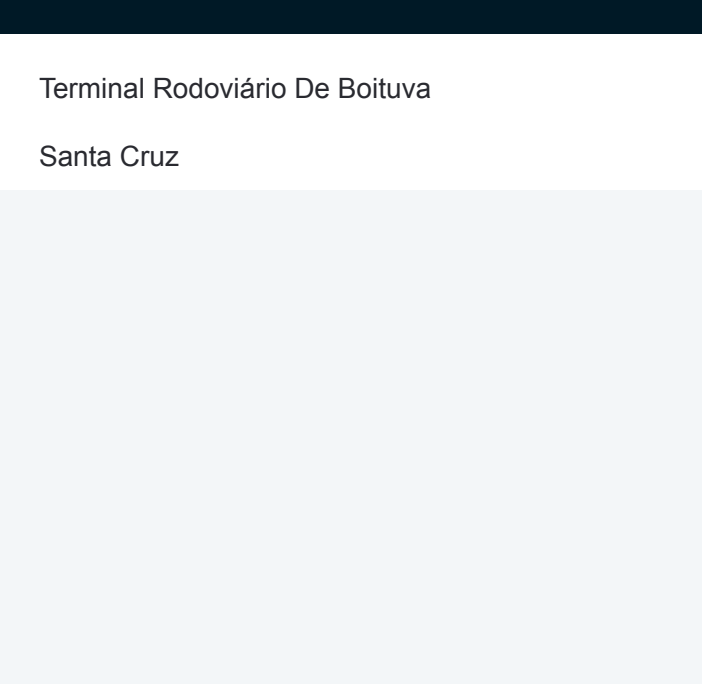

#### **Sentido: Santa Cruz**

2 pontos [VER OS HORÁRIOS DA LINHA](https://moovitapp.com/sorocaba_e_regi%C3%A3o-3320/lines/016_SANTA_CRUZ/2442581/3680065/pt-br?ref=2&poiType=line&customerId=4908&af_sub8=%2Findex%2Fpt-br%2Fline-pdf-Sorocaba_e_Regi%25C3%25A3o-3320-1320554-2442581&utm_source=line_pdf&utm_medium=organic&utm_term=Rodovi%C3%A1ria)

Terminal Rodoviário De Boituva

Santa Cruz

### **Horários da linha de ônibus 016 SANTA CRUZ** Tabela de horários sentido Santa Cruz

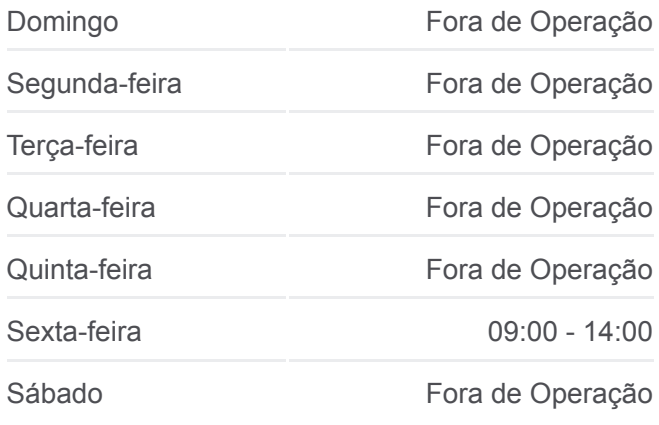

**Informações da linha de ônibus 016 SANTA CRUZ Sentido:** Santa Cruz **Paradas:** 2 **Duração da viagem:** 7 min **Resumo da linha:**

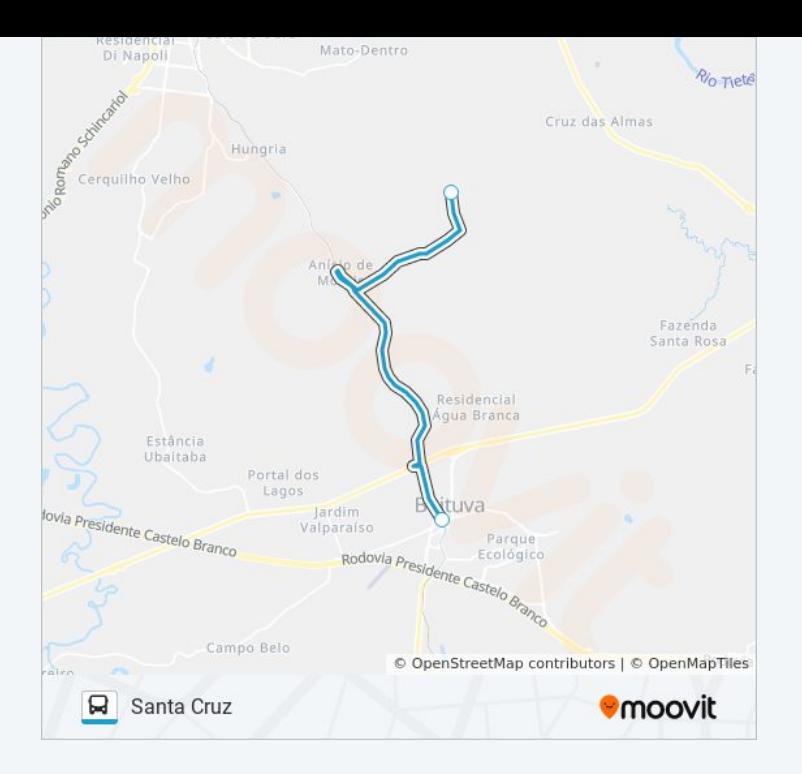

Os horários e os mapas do itinerário da linha de ônibus 016 SANTA CRUZ estão disponíveis, no formato PDF offline, no site: moovitapp.com. Use o [Moovit App](https://moovitapp.com/sorocaba_e_regi%C3%A3o-3320/lines/016_SANTA_CRUZ/2442581/3680064/pt-br?ref=2&poiType=line&customerId=4908&af_sub8=%2Findex%2Fpt-br%2Fline-pdf-Sorocaba_e_Regi%25C3%25A3o-3320-1320554-2442581&utm_source=line_pdf&utm_medium=organic&utm_term=Rodovi%C3%A1ria) e viaje de transporte público por Sorocaba e Região! Com o Moovit você poderá ver os horários em tempo real dos ônibus, trem e metrô, e receber direções passo a passo durante todo o percurso!

[Sobre o Moovit](https://moovit.com/pt/about-us-pt/?utm_source=line_pdf&utm_medium=organic&utm_term=Rodovi%C3%A1ria) · [Soluções MaaS](https://moovit.com/pt/maas-solutions-pt/?utm_source=line_pdf&utm_medium=organic&utm_term=Rodovi%C3%A1ria) · [Países atendidos](https://moovitapp.com/index/pt-br/transporte_p%C3%BAblico-countries?utm_source=line_pdf&utm_medium=organic&utm_term=Rodovi%C3%A1ria) · [Comunidade Mooviter](https://editor.moovitapp.com/web/community?campaign=line_pdf&utm_source=line_pdf&utm_medium=organic&utm_term=Rodovi%C3%A1ria&lang=pt)

© 2024 Moovit - Todos os direitos reservados

**Confira os horários de chegada em tempo real!**

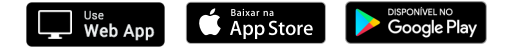